# **Республиканская площадка дистанционного обучения учащихся 4-9 классов общеобразовательных организаций «Ступени»**

#### **Направления деятельности**

**Направление 1:** Информационные и коммуникационные технологии:

- 1.1. Работа в программе создания презентации и деловой графики Microsoft PowerPoint 2010.
- 1.4. Программирование на языке Паскаль.
- 1.5. От байта до сайта.
- 1.6. Мультипликация.
- 1.7. Создание мультфильмов в Microsoft PowerPoint 2010.
- **Направление 2:** Начальное техническое моделирование.
- **Направление 3:** Проектная деятельность.
- **Направление 4:** Исследовательская деятельность.
- **Направление 5:** Шашки и шахматы.
- **Направление 6:** Художественная роспись ткани (батик).
- **Направление 7:** Основы телевизионной журналистики.

# **Программа работы**

**Дата работы – с 02 сентября 2019 года по 25 мая 2020 года**

#### **Направление – Информационные и коммуникационные технологии**

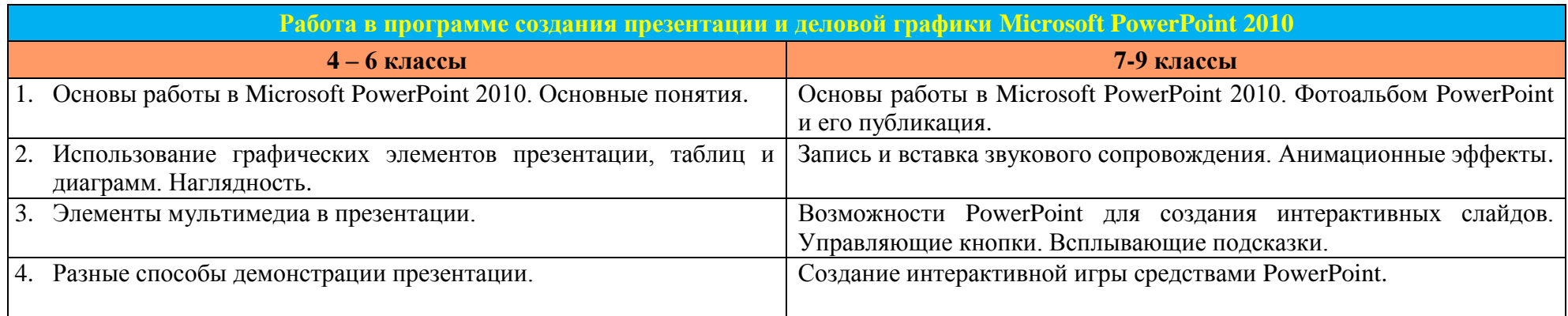

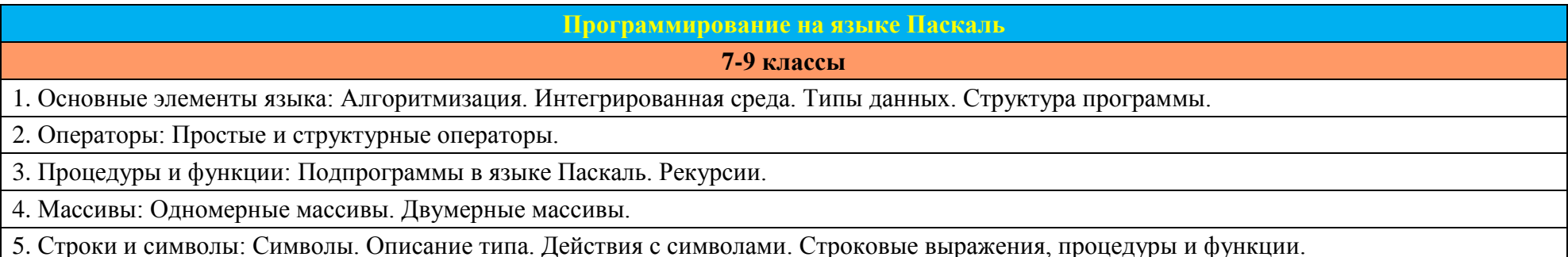

### **От байта до сайта**

**9 класс**

1. Информация и ее кодирование: Виды информационных процессов. Кодирование и декодирование.

2. Системы счисления: Основные понятия, определения. Представление чисел в традиционной системе счисления. Представление чисел в компьютере.

3. Основы логики: Высказывания. Логические операции. Истинность высказывания. Цепочки (конечные последовательности).

4. Элементы программирования: Алфавит языка Паскаль. Основные операторы языка Паскаль.

5. Понятие графов: Основные определения, степени графа. Путь и цикл в графе.

6. Компьютерные сети: Компьютерные сети, использование инструментов поисковых систем (формирование запросов).

#### **Мультипликация**

**4-6 классы**

1. Первые шаги в самодельной мультипликации.

2. Рисованные мультфильмы.

3. Пластилиновая мультипликация.

4. Лаборатория чудес. Превращения, оживления, полёты с помощью stop motion.

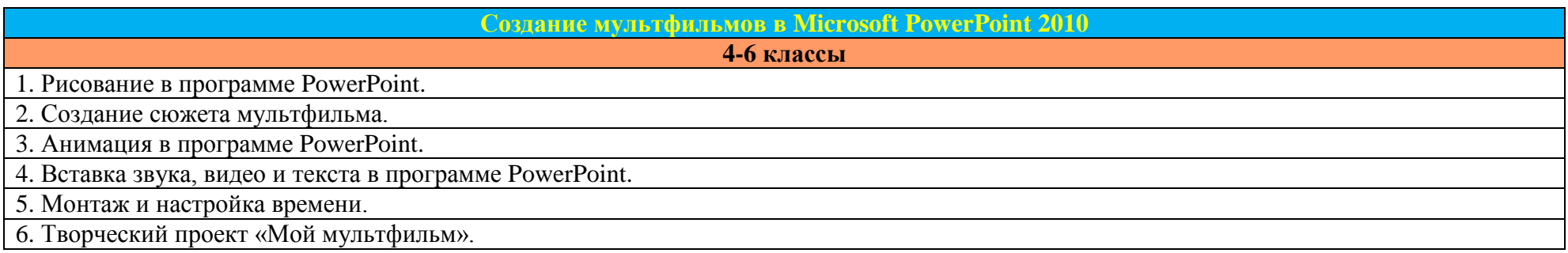

#### **4 класс**

- Инструменты и материалы. Графическая грамота. Конструирование из плоских деталей.
- 2. Летающие модели.
- 3. Плавающие модели.
- 4. Модели, передвигающиеся по земле. Автотранспорт.

# **Направление – Проектная деятельность**

# **5-7 классы**

- 1. Проектная и исследовательская деятельность: общее и различия. Начало проектирования от проблемы к цели (Выявление проблемы, формулирование темы проекта, определение цели и задач, составление плана работы).
- 2. Знакомство с видами проектов. Работа с источниками информации. Этапы проектирования. Разработка проекта: информационный (5-6 класс), практико-ориентированный (7 класс).

3. Жизненный цикл проекта. Разработка и реализация проектов: «проект-проба» (5-6 класс), «дизайн-проект» (7 класс).

4. Защита проектной работы. Особенности использования компьютерной презентации при защите проектной работы.

#### **Направление – Исследовательская деятельность**

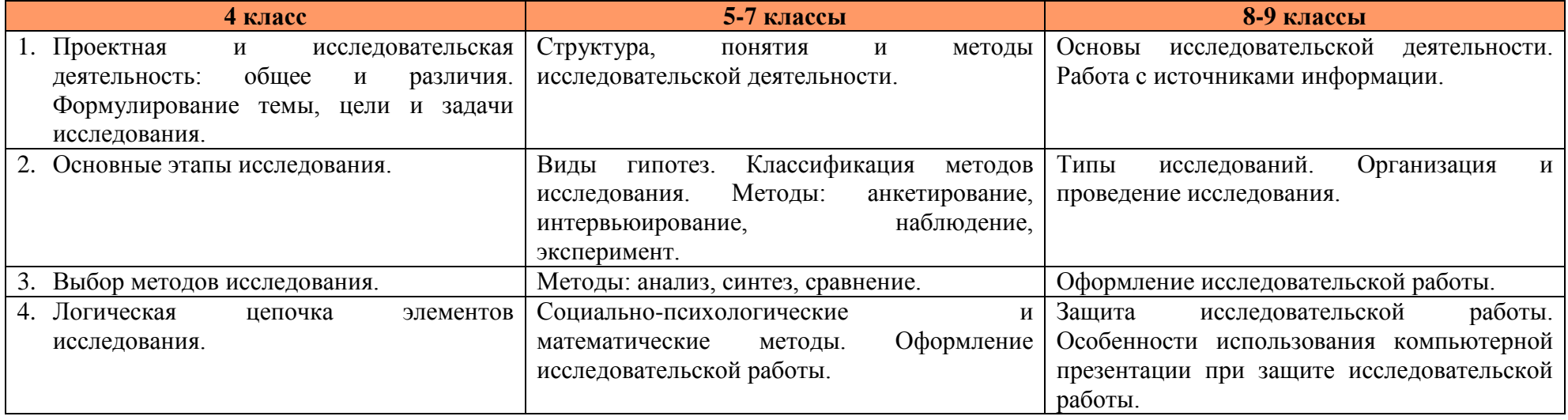

#### **Направление – Шашки и шахматы**

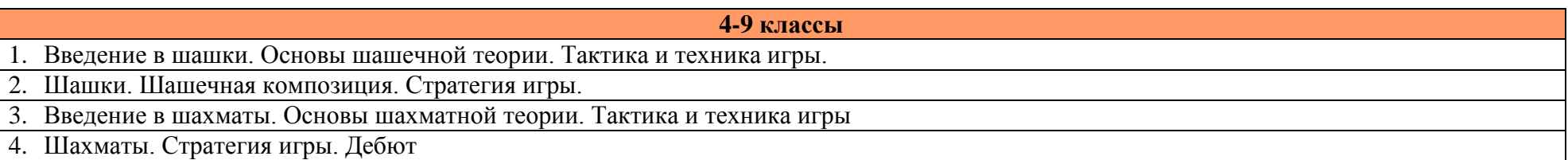

# **Направление – Художественная роспись ткани (батик)**

**4-6 классы**

1. История батика. Основные понятия.

2. Художественные средства выразительности в батике.

3. Техники художественной росписи ткани и оформление работ.

4. Итоговая работа в технике холодного батика.

# **Направление – Основы телевизионной журналистики**

**7-9 классы**

1. Журналистика как профессия.

2. Создание видеоконтента.

3. Основы интернет-продвижения.

4. Мастерство репортерского искусства.